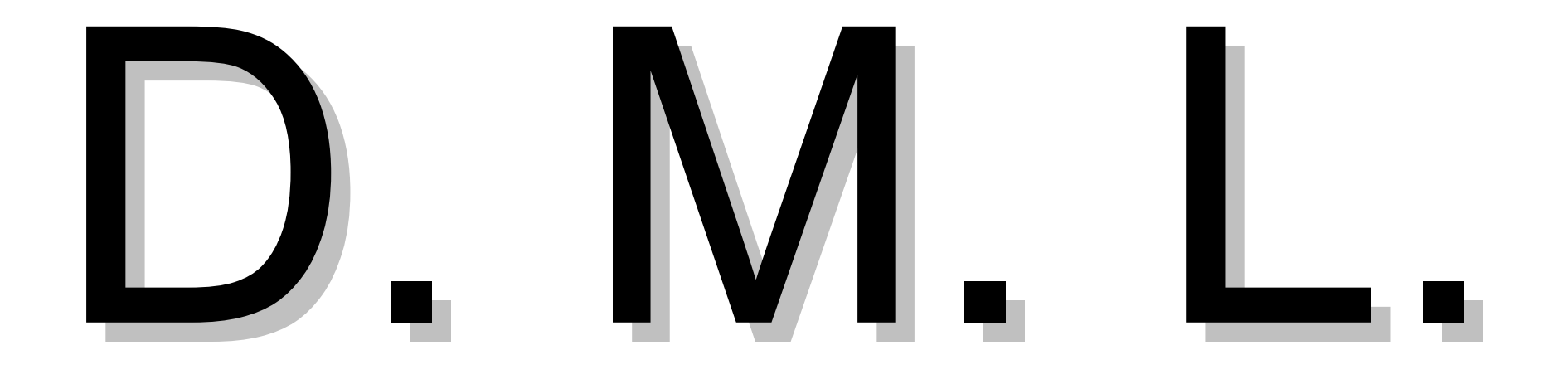

## Administración de Datos

- •Data Manipulation Languge
	- Lenguaje de Manipulación de Datos
	- Las sentencias de este lenguaje permiten administrar los datos de las tablas de una base de datos
		- Administra la instancia de una base de datos

#### Administración de Datos

- •Las sentencias son las siguientes:
	- $-INSERT$ , ingresar.
	- -UPDATE, modificar.
	- -DELETE, eliminar.

# D.M.L. Ingresar Información •INSERT

- –Permite agregar tupla(s) o fila(s) a una tabla.
- –Se debe especificar el nombre de la tabla y una lista de valores para los atributos de la misma.

# D.M.L. Ingresar Información • INSERT

#### –Sintáxis genérica

#### INSERT INTO nombreTabla

VALUES (valor 1, valor 2, ..., valor n);

A/S. L. Carámbula

## Ingresar Información

- •INSERT Sintáxis genérica
	- Los valores deberán ingresarse en el mismo orden en que se especificaron los atributos en la instrucción CREATE TABLE.
	- Por ejemplo, si queremos agregar una tupla en la tabla DATOS, podemos usar:

## D.M.L. - Ingresar Información

- •INSERT Sintáxis genérica
- INSERT INTO datos VALUES
- (1234321,'Fulano','de Tal','1991-11-21','M');

• Los valores no númericos deben encerrarse entre comillas simples o dobles.

#### Ingresar Información

- •INSERT
	- –Una segunda sintáxis de la instrucción INSERT permite asignar valores a una lista de atributos y en que orden.
	- –En este caso, los atributos con valores NULL o DEFAULT se pueden omitir.

#### D.M.L. - Ingresar Información

- $\bullet$ INSERT Omitir/cambiar orden
	- –queremos ingresar una fila para una nueva persona de la cual sólo conocemos los atributos NOMBRE, APELLIDO y CI, podemos usar:

INSERT INTO datos (nombre, apellido, ci) VALUES ('Mengana','de Tal',2345432)

## Modificar Información

• UPDATE – Todas las filas – UPDATE nombreTabla  $SET$  columna $2$  = valor2,  $columna3 = valor3$ ,

> …,  $columnaN = valorN;$

## Modificar Información

- UPDATE Todas las filas  $-$  UPDATE datos SET fnac  $=$  '2000-01-15';
	- Todas las filas tendrán el valor '2000-01-15' como fecha de nacimiento.

## Modificar Información

#### •UPDATE

–Otra variante de la sentencia UPDATE permite modificar valores de un conjunto de filas, que cumplan con determinada condición (WHERE).

## Modificar Información

- UPDATE La(s) fila(s) que cumpla(n) con una condición
	- $-$  UPDATE nombreTabla  $SET$  columna $2 =$  valor $2$ ,  $columna3 = valor3,$

…,

#### $columnan = valorN$ WHERE columna $1 =$  valor1;

## Modificar Información

- UPDATE La(s) fila(s) que cumpla(n) con una condición
	- UPDATE datos

 $SET$  nombre = 'Menganito', apellido = 'de Talinho' WHERE CI=2345432;

• Modifica el nombre y el apellido de la persona de CI = 2345432

## Eliminar Información

- $\bullet$  DELETE Todas las filas
	- Sintáxis genérica:
		- DELETE FROM nombreTabla;
	- –Ejemplo:
		- DELETE FROM datos; –Borra todas las filas de la tabla datos.

Eliminar Información

- •DELETE La(s) fila(s) que cumpla(n) con una condición
	- –Esta sentencia puede eliminar las filas que cumplan con determinada condición (WHERE)

#### – DELETE FROM nombreTabla WHERE condición;

# D.M.L. Eliminar Información

- •DELETE La(s) fila(s) que cumpla(n) con una condición –Ejemplo:
	- DELETE FROM datos WHERE  $ci = 2345432$ ; –Borra la fila de la persona que su CI sea 2345432